## **Demandes**

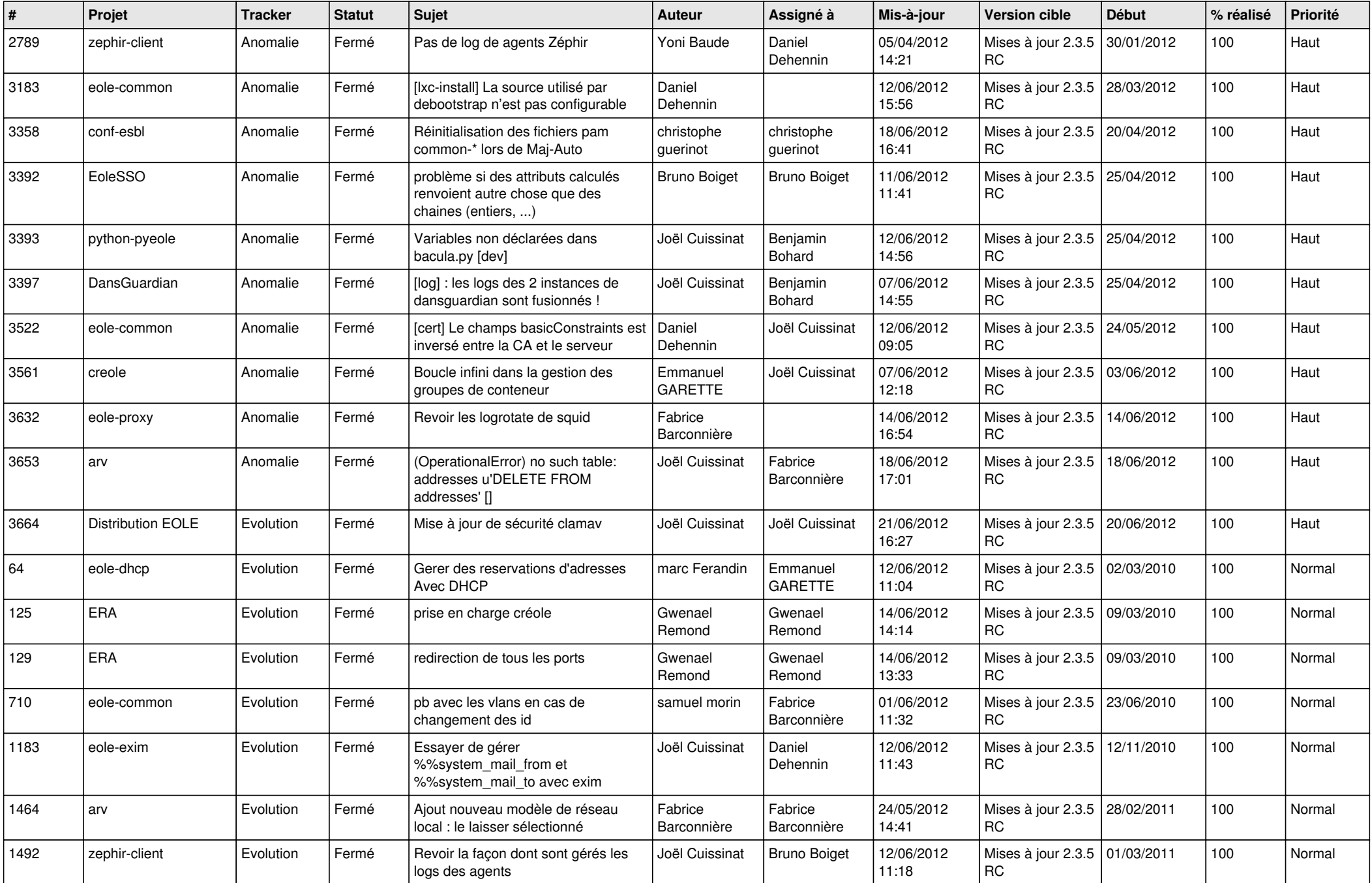

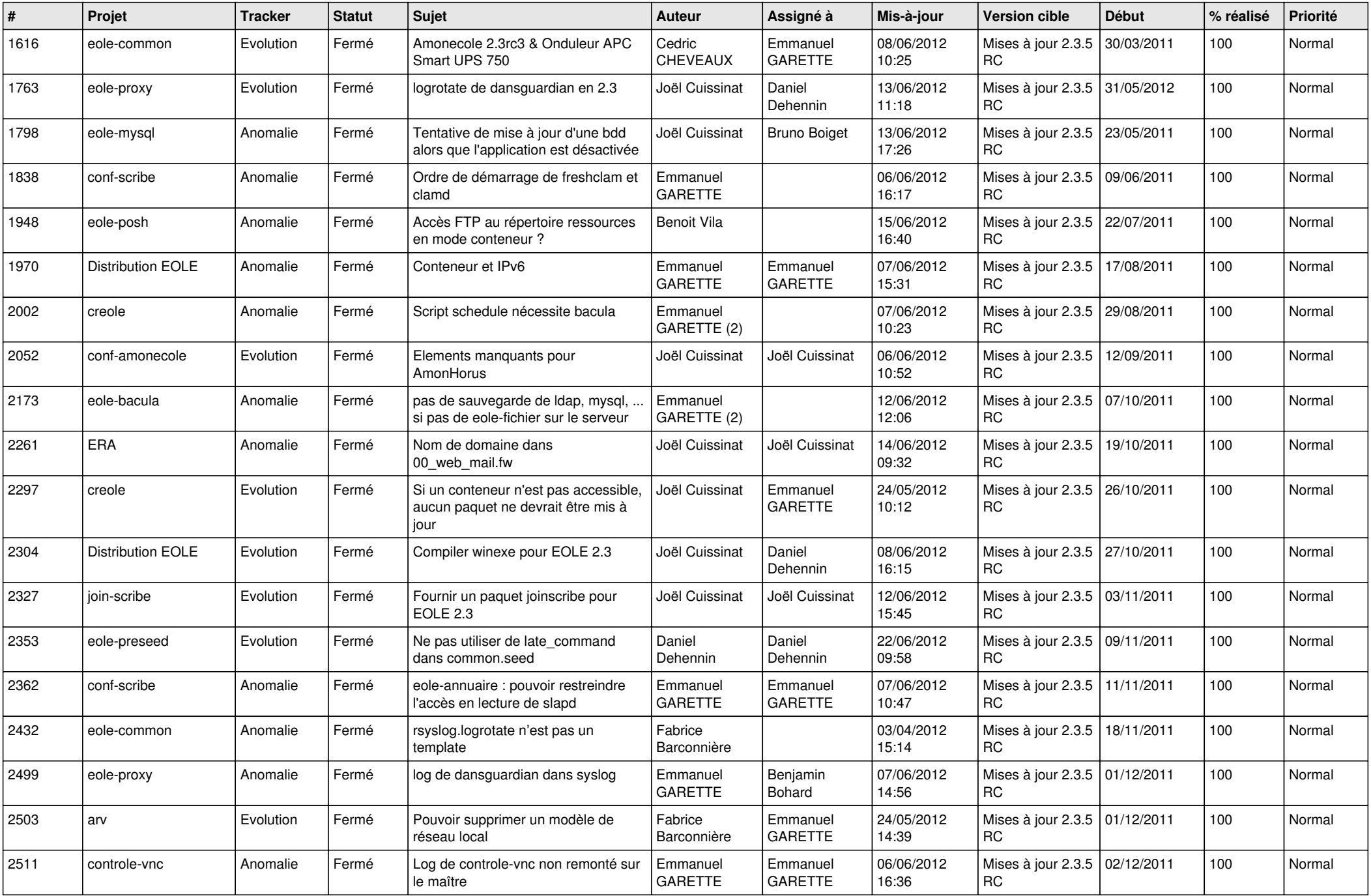

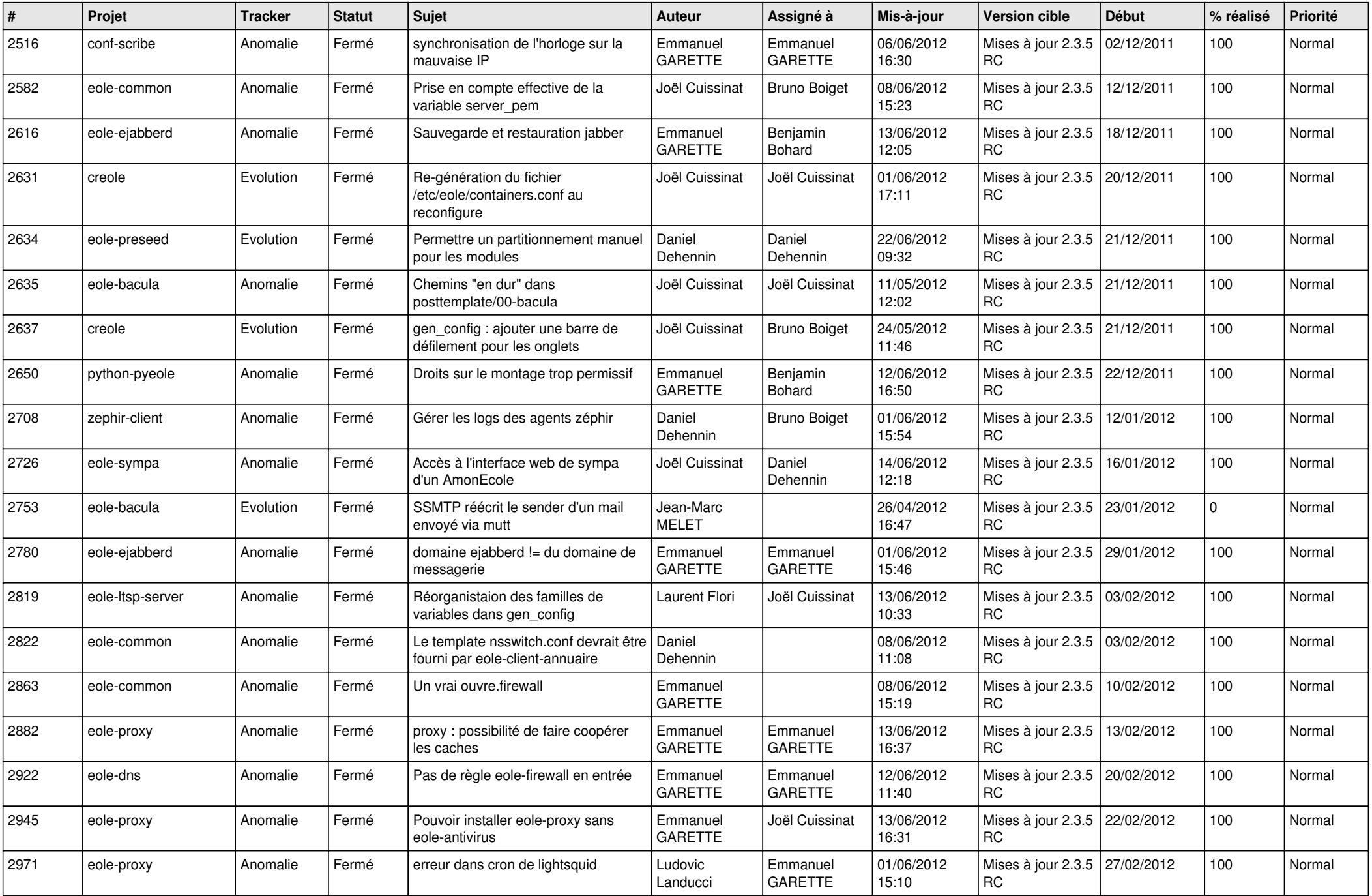

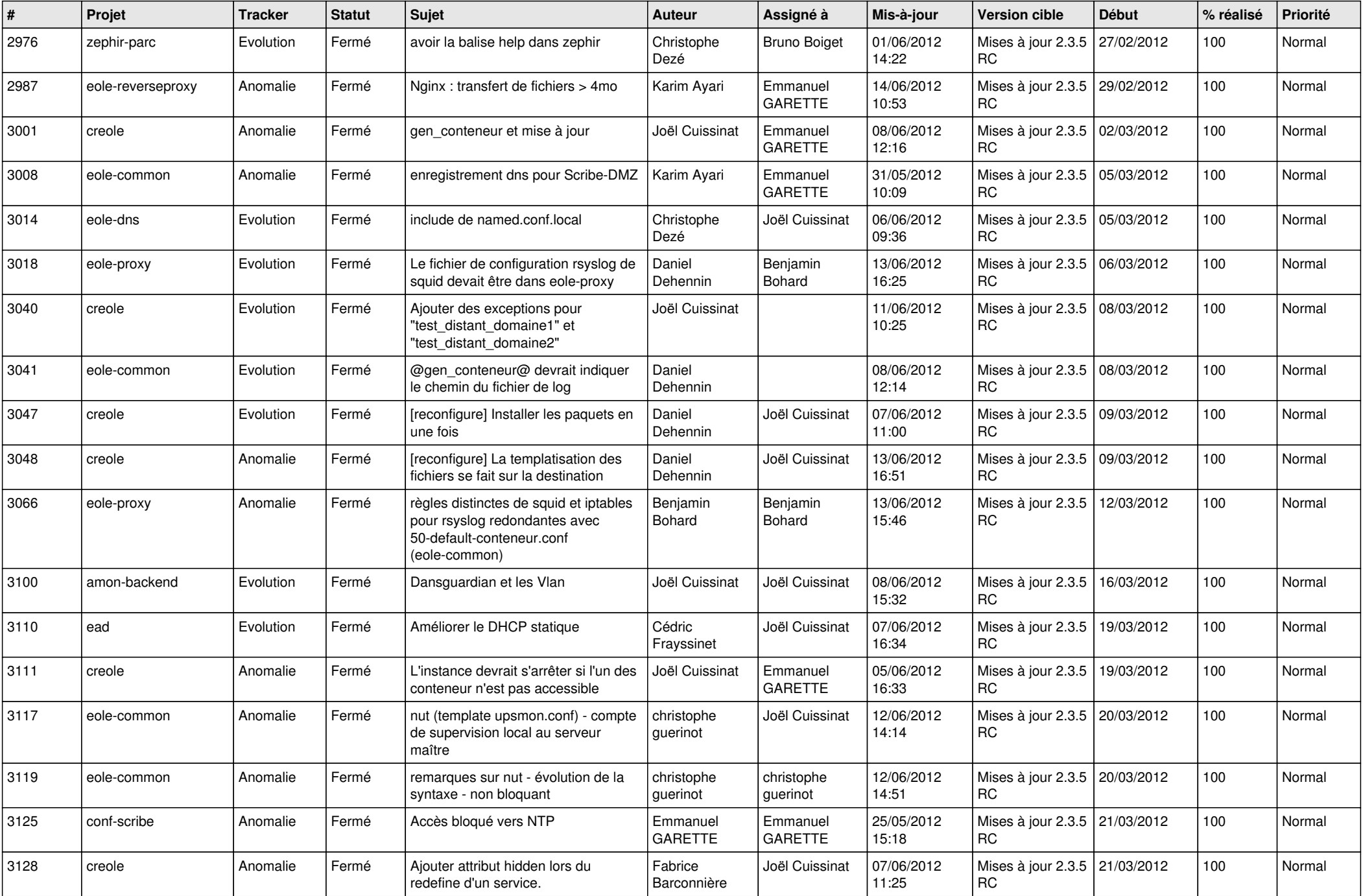

![](_page_4_Picture_788.jpeg)

![](_page_5_Picture_790.jpeg)

![](_page_6_Picture_782.jpeg)

![](_page_7_Picture_788.jpeg)

![](_page_8_Picture_744.jpeg)

![](_page_9_Picture_730.jpeg)

![](_page_10_Picture_804.jpeg)

![](_page_11_Picture_844.jpeg)

![](_page_12_Picture_813.jpeg)

![](_page_13_Picture_273.jpeg)